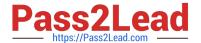

# C\_TSCM42\_65<sup>Q&As</sup>

SAP Certified Application Associate - Production - Planning & Manufacturing with SAP ERP 6.0 EHP5

# Pass SAP C\_TSCM42\_65 Exam with 100% Guarantee

Free Download Real Questions & Answers **PDF** and **VCE** file from:

https://www.pass2lead.com/c\_tscm42\_65.html

100% Passing Guarantee 100% Money Back Assurance

Following Questions and Answers are all new published by SAP Official Exam Center

- Instant Download After Purchase
- 100% Money Back Guarantee
- 365 Days Free Update
- 800,000+ Satisfied Customers

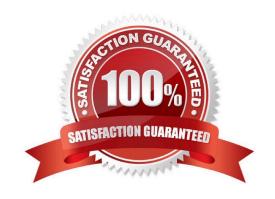

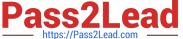

#### **QUESTION 1**

You want to plan a finished material using material requirements planning in an SAP ECC system. The resulting planned orders should be scheduled using basic date scheduling (not lead-time scheduling).

Which of the following statements is true for the resulting dependent requirements?

- A. When a customer order is created for the finished material, the dependent requirements are automatically triggered for the components in the bill of material without a planning run.
- B. In multi-level backward scheduling, dependent requirements are calculated to the exact second.
- C. In multi-level backward scheduling, dependent requirements are triggered at the start date for the planned order of the finished material.
- D. If the individual material components are explicitly assigned to the operations of a routing, the requirement dates of the dependent requirements are scheduled at each start date of the operations.

Correct Answer: C

#### **QUESTION 2**

What master data do you need for material replenishment using the KANBAN procedure? (Choose two)

- A. Production supply area
- B. Product cost collector
- C. Rate routing
- D. Production version
- E. Control cycle

Correct Answer: AE

### **QUESTION 3**

Where can you define the default storage location for the material component of a production order? (Choose three)

- A. Material master (component)
- B. Routing
- C. Production supply area of a work center
- D. Production version (product)
- E. BOM header (product)

Correct Answer: ACD

2023 Latest pass2lead C\_TSCM42\_65 PDF and VCE dumps Download

#### **QUESTION 4**

Which of the following functions does SAP Supply Chain Management (SCM) offer?

- A. Planning and optimization of supply chains across company boundaries.
- B. Optimization of the procurement strategy with the supplier pool.
- C. Product development, safety, quality, and maintenance.
- D. Communication to customers through different interaction channels.

Correct Answer: A

#### **QUESTION 5**

Which repetitive manufacturing options can you use to carry out line loading in the SAP ECC system and thus generate run schedule quantities (RSQ) from normal planned orders? (Choose three)

- A. A suitable repetitive manufacturing profile that contains an option for automatic line selection
- B. Manual assignment of planned production quantities in a planning table
- C. Automatic selection of the production version by applying quota arrangement records in material requirements planning (MRP)
- D. Automatic selection of the production version in material requirements planning (MRP) using selection methods setting
- E. A planning algorithm from capacity planning

Correct Answer: BCD

#### **QUESTION 6**

You want to create a new material with the following properties: the material is kept in stock, is externally procured, and is used as a component in the bills of material for various final products.

The material must not be sold directly.

Which standard SAP material type do you use?

- A. HAWA (trading good)
- B. ROH (raw material)
- C. NLAG (non-stock material)
- D. FERT (finished product)

Correct Answer: B

2023 Latest pass2lead C\_TSCM42\_65 PDF and VCE dumps Download

#### **QUESTION 7**

What are characteristics of repetitive manufacturing? (Choose three)

- A. Period-based planning of the quantities to be produced
- B. Production without using production orders and without status management
- C. Continuous material consumption, production flow and output
- D. Automatic line loading based on capacity limits across all production lines
- E. Shop fabrication

Correct Answer: ABC

#### **QUESTION 8**

You want to reduce the uncertainty caused by fluctuating requirements for a finished product by using a dynamic safety stock in SAP ECC.

On which specifications is the dynamic safety stock calculation based?

- A. The average daily demand and the desired days supply
- B. The static safety stock and the material forecast
- C. The static safety stock per day and the safety time
- D. The average daily demand and the safety time

Correct Answer: A

#### **QUESTION 9**

What data can be posted directly via the Plant Data Collection (PP-PDC) interface?

- A. Goods receipts
- B. Goods issues
- C. Maintenance notifications
- D. Confirmations

Correct Answer: D

#### **QUESTION 10**

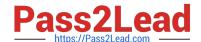

2023 Latest pass2lead C\_TSCM42\_65 PDF and VCE dumps Download

What option for selecting a routing exists when creating a production order?

- A. Automatic selection based on settings in the production scheduling profile
- B. Manual selection based on the list of routings maintained in the material master
- C. Automatic selection of a reference operation set
- D. Manual selection based on settings in the order type-dependent parameters

Correct Answer: D

#### **QUESTION 11**

Which types of objects can be changed with Engineering Change Management (ECM)? (Choose three)

- A. Material master
- B. Bill of material
- C. Production version
- D. Task list
- E. Work center

Correct Answer: ABD

# **QUESTION 12**

Which function is supported by production orders?

- A. Automatic creation of transfer orders at order release
- B. Automatic printing of order documents at order creation
- C. Automatic reading of PP master data at order release
- D. Automatic selection of a work center at order release

Correct Answer: A

#### **QUESTION 13**

You select the master data for production orders via production versions.

Which information is contained in a production version?

- A. The control parameters for selecting routings and BOM
- B. The default order type to be used

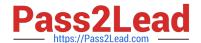

2023 Latest pass2lead C\_TSCM42\_65 PDF and VCE dumps Download

- C. The routing and BOM alternatives to be used
- D. The explosion dates for the routing and BOM

Correct Answer: C

#### **QUESTION 14**

Which properties does ECC Master Production Scheduling (MPS) have? (Choose three)

- A. MPS items can be taken into consideration by a standard MRP run.
- B. Non-MPS items can be taken into consideration by an MPS run.
- C. The planning of MPS and Non-MPS items is always carried out in one planning run.
- D. MPS items can be defined on MRP Area level.
- E. MPS items can be defined on plant level.

Correct Answer: BDE

#### **QUESTION 15**

Your customer tests the firming options for planned orders in SAP ECC using a test material. Therefore, the customer sets a firming date in the stock/requirements list manually. Additionally, the customer sets a planning time fence with firming type 1 in the material master.

How is the resulting firming interval specified in this scenario?

- A. By the firming mechanism that spans further into the future.
- B. By the manual firming date.
- C. It is predefined in Customizing.
- D. By the planning time fence from the material master.

Correct Answer: A

C TSCM42 65 PDF Dumps C TSCM42 65 Practice C TSCM42 65 Study Guide

Test